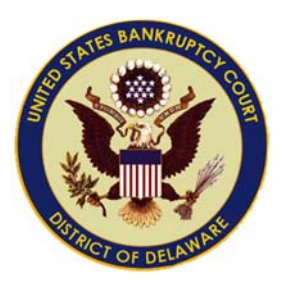

United States Bankruptcy Court District of Delaware

## Removing Metadata from PDF documents

December 2014

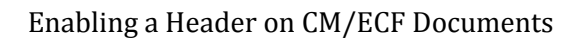

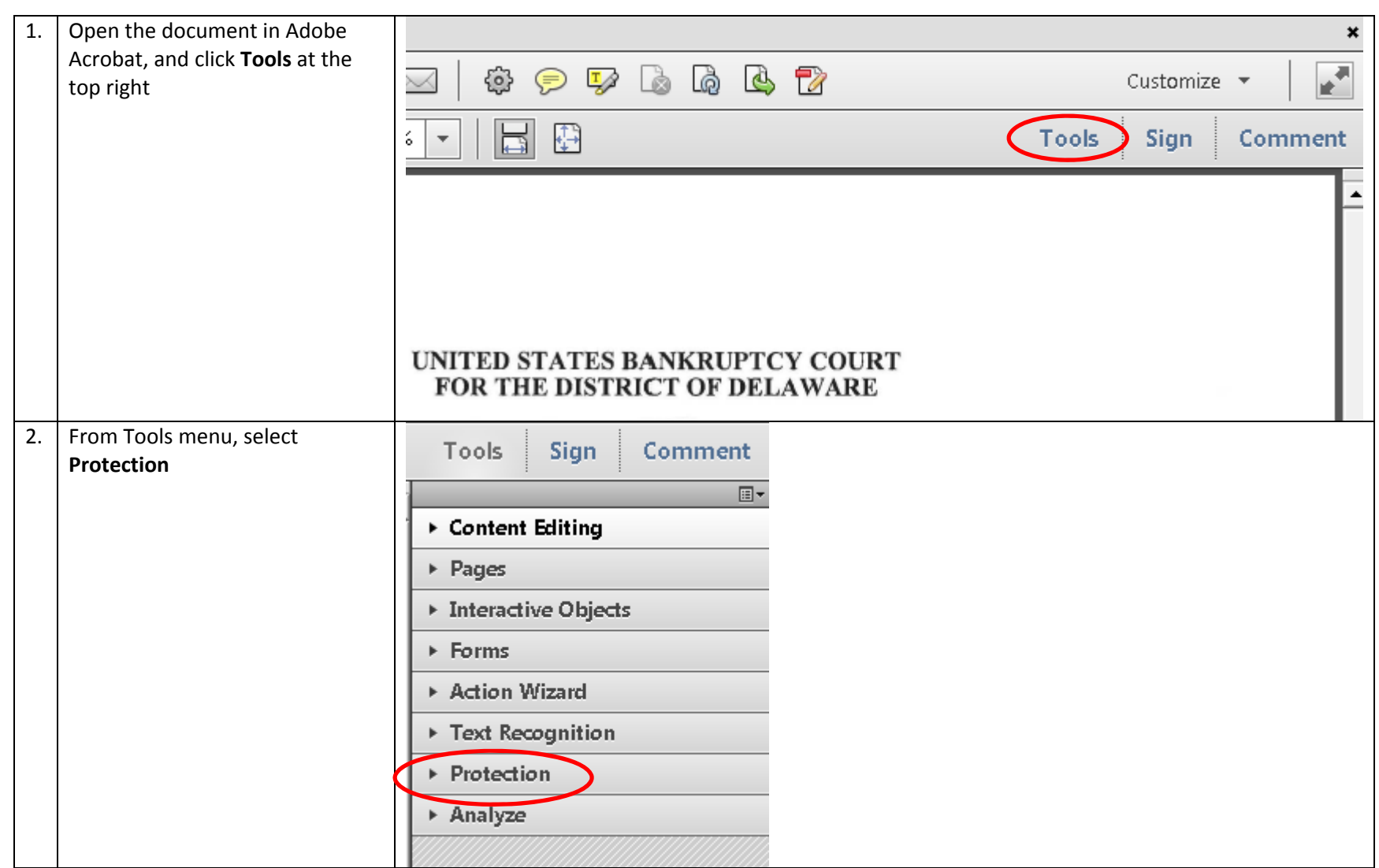

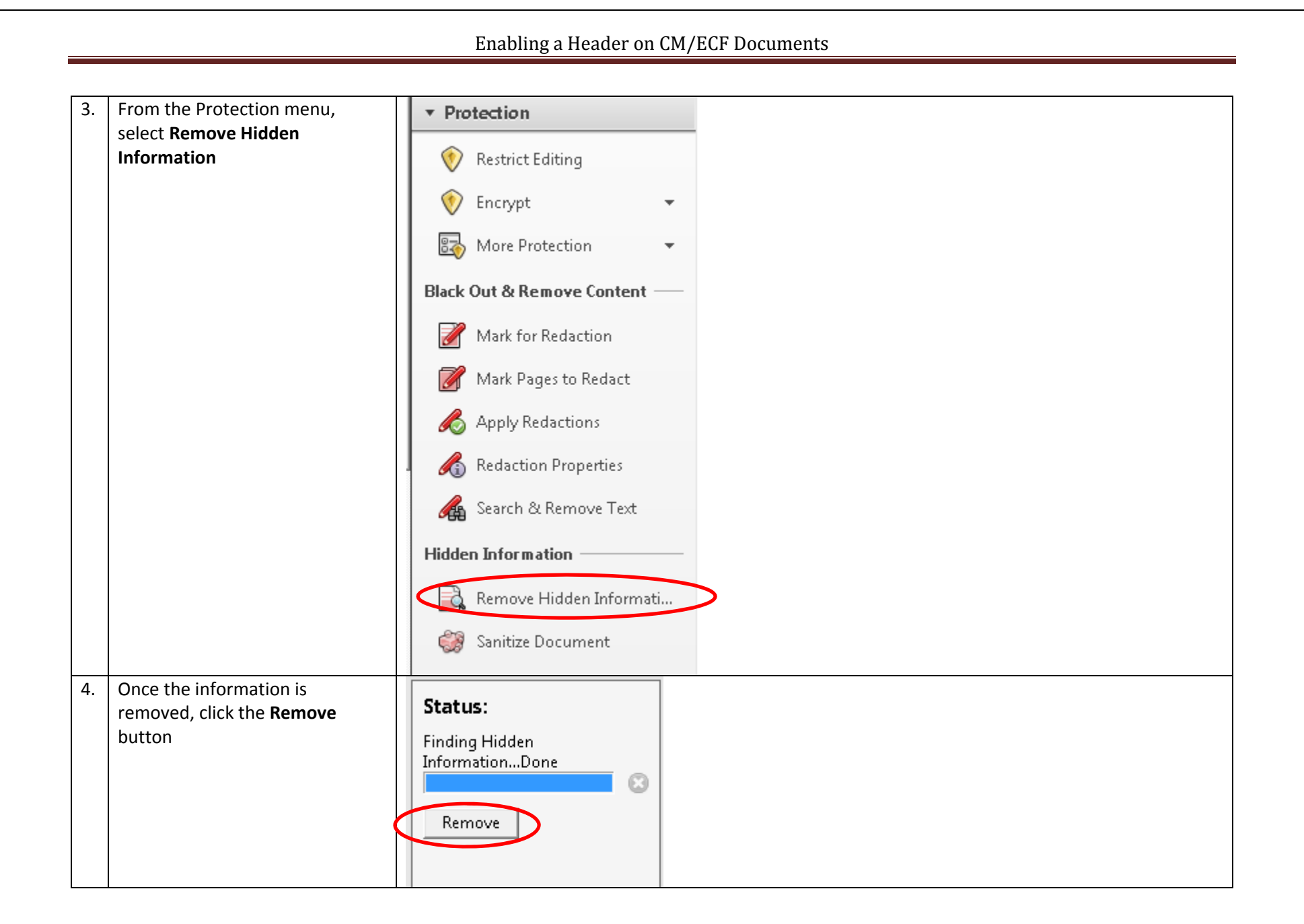

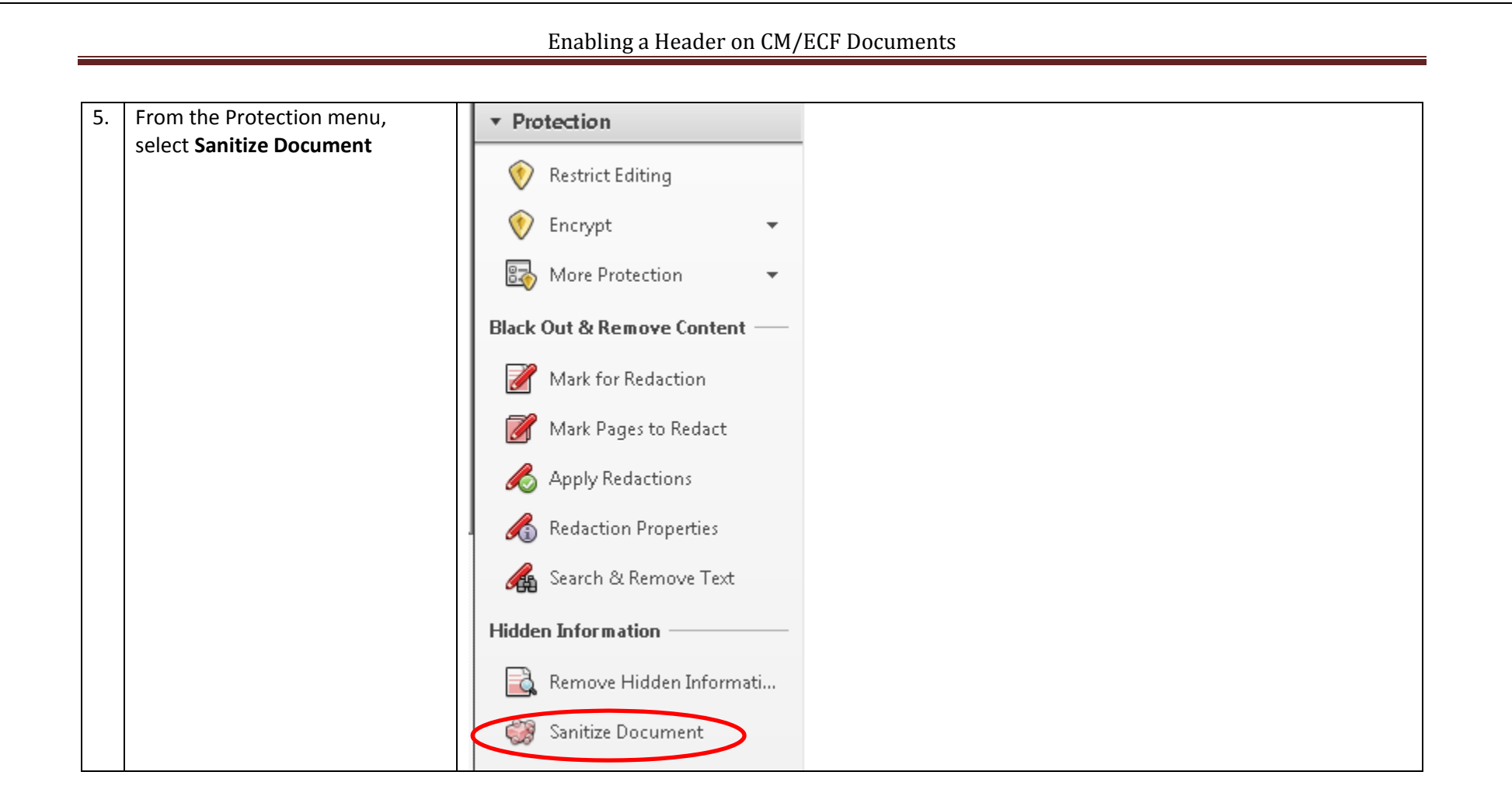

## Enabling a Header on CM/ECF Documents

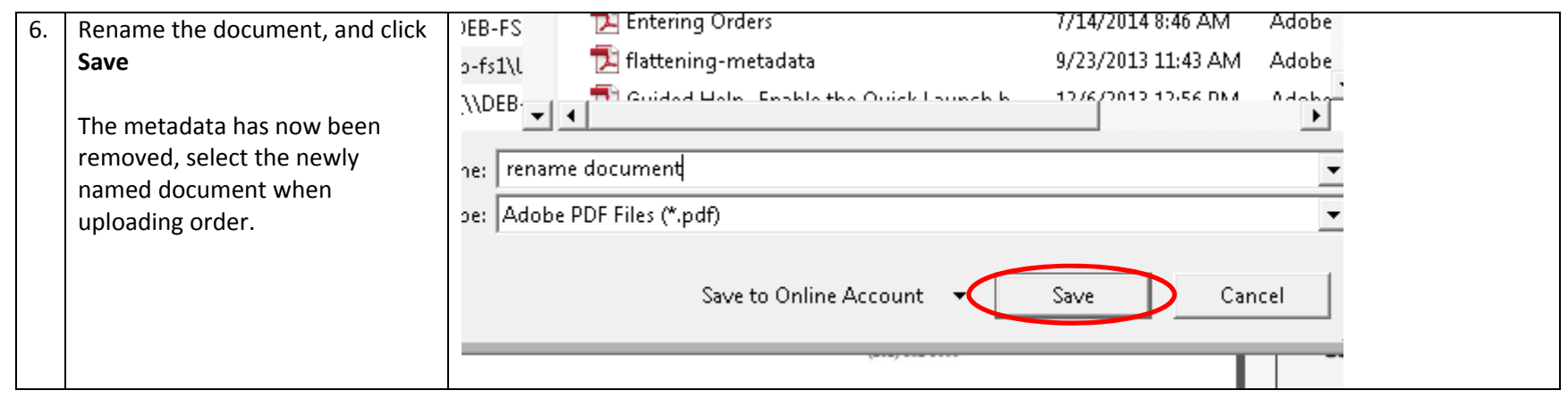